загальний час попередньої обробки, втім для великих графів все ще недостатньо швидко [2].

## ВИСНОВКИ

Отже, для більш швидкого розрахунку шляху буде використано двоетапні алгоритми пошуку, втім це потребує значного часу для попередньої обробки навігаційних даних та додаткового простору для зберігання додаткової інформації.

#### ЛІТЕРАТУРА

- 1. Computing Point-to-Point Shortest Paths from External Memory [Електронний ресурс] / A. Goldberg, R. Werneck – Режим доступу до ресурсу: [http://www.cs.princeton.edu/courses/archive/](http://www.cs.princeton.edu/courses/archive/spr06/cos423/Handouts/GW05.pdf) [spr06/cos423/Handouts/GW05.pdf.](http://www.cs.princeton.edu/courses/archive/spr06/cos423/Handouts/GW05.pdf)
- 2. Shortest Paths and Experimental Evaluation of Algorithms [Електронний ресурс]/ Renato F. Werneck // MIDAS – Режим доступу до ресурсу: [https://logic.pdmi.ras.ru/midas/sites/default/](https://logic.pdmi.ras.ru/midas/sites/default/files/midas-werneck.pdf) [files/midas-werneck.pdf.](https://logic.pdmi.ras.ru/midas/sites/default/files/midas-werneck.pdf)

*Бараболя Є.А., Криворізький національний університет Вдовиченко І.Н. к.т.н., доцент, Криворізький національний університет*

# **СТВОРЕННЯ WEB-ДОДАТКУ ДО ПОВЧАЛЬНОГО ДОДА-ТКУ З ВИКОРИСТАННЯ ПДР**

*Проаналізовано плюси і мінуси застосування CMS та сучасних Web-додатків : Joomla, WordPress, Drupal, Magento та Typo3. Дано характеристику кожному CMS додатку та зроблено аналіз використання. Дано характеристику будови Web-сторінки та її наповнення.*

У сучасному світі гостро постає питання знання та правильного використання правил дорожнього руху, оскільки життя сучасної людини дуже важко уявити без транспорту пересування. Саме для цієї цілі і створюється додаток, що допоможе людині вивчити та засвоїти на практиці (у віртуальному середовищі) основні ПДР.

Для необхідного функціоналу Web-сторінки необхідно буде залучення програми створення та керування базами даних та мова розробки веб-додатків PHP. На рисунку 1 подано основні інформаційні блоки, що необхідно розмістити на Web-сторінці.

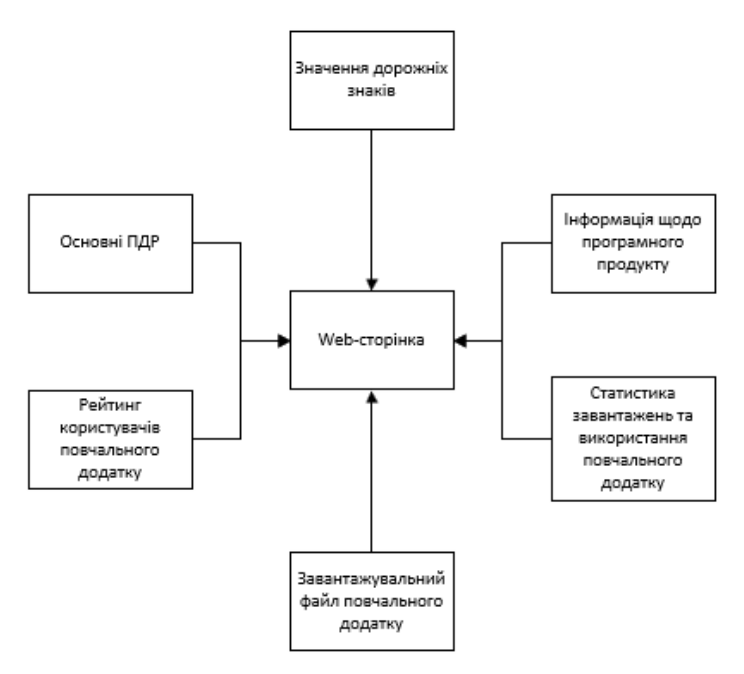

*Рис. 1. Структура Web-сторінки*

Щоб забезпечити правильну роботу усіх функцій Webсторінки, забезпечити швидке адміністрування та коригування, необхідно використати CMS (Content Management System).

CMS – це програмне забезпечення призначене для конструювання і керування веб-сайтами. Система управління контентом дозволяє створювати динамічні сайти, оновлення яких можна робити навіть без спеціальних знань html/css. Системи мають зрозумілий інтерфейс, який легко освоїти, а щоб додавати матеріали чи новини на сайт достатньо вміти користуватись текстовим редактором. Такі CMS стали улюбленими, як серед новачків так і серед професіоналів, оскільки вимагають мінімум часу та зусиль для створення

власного сайту. На сьогоднішній день основними CMS є WordPress та Joomla!.

Оскільки WordPress має вбудований візуальний редактор та дозволяє підключати до сайту будь-яку кількість плагінів (модулів) для додаткових функцій, то саме даний CMS дозволить створити бажану Web-сторінку.

У табл.1 подано аналіз використання досліджуваних CMS додатків у 2011, 2015 та 2018 роках. Основна інформація про використання даних додатків представлена на сервісах призначених для аналізу CMS, що використовуються.

|      | WordPress | Joomla | Drupal | Magento | TYPO3 |
|------|-----------|--------|--------|---------|-------|
| 2011 | 13%       | 2%     | 1.50%  | 0.90%   | 0,50% |
| 2015 | 25%       | 2,40%  | 1,70%  | 1%      | 0,65% |
| 2018 | 30%       | 3,10%  | 2,20%  | 1,20%   | 0.70% |

*Таблиця 1 – Відсоток використання найпопулярніших CMS*

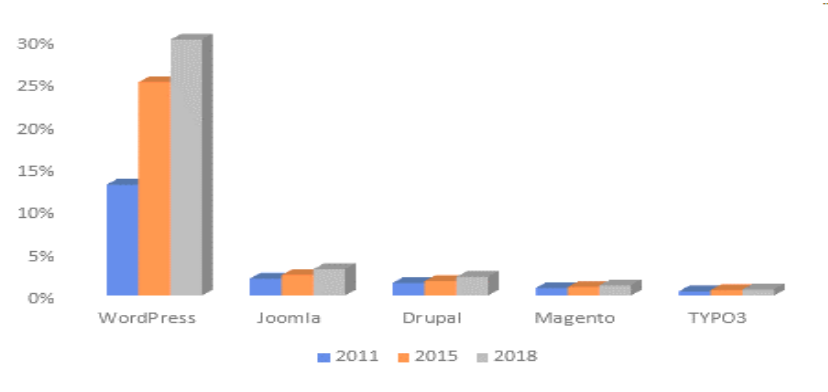

*Рис. 2. Діаграма популярності CMS*

# ВИСНОВКИ

Отже, WordPress є найпопулярнішою CMS у світі (приблизно 30% всіх сайтів створені за допомогою цього CMS). Вона має зрозумілий і зручний інтерфейс, величезну кількість додатків, для забезпечення максимальної функціональності сайту і багато безкоштовного контенту, що дозволить із мінімальними витратами створити повноцінний сайт. А проаналізувавши сучасні CMS можна зробити висновок, що для створення якісної Web-сторінки із необхідним функціоналом потрібно використати CMS WordPress.

## ЛІТЕРАТУРА

1. Сервіс W3Techs австрійської консалтингової фірми Q-Success [Електронний ресурс] – Режим доступу до ресурсу: https://w3techs.com/.

> *Кіслов П.В. Криворізький національний університет Сенько А.О. асистент, Криворізький національний університет*

# **ВІРТУАЛЬНА ЕКСКУРСІЯ, ЯК ФОРМА ОЗНАЙОМЛЕННЯ ІЗ ВНЗ**

*Розглянуто переваги та недоліки застосування віртуальної екскурсії для вищих навчальних закладів та можливість їх програмної реалізації.*

На сьогоднішній день, коли вибір вищого навчального закладу є одним із найважливіших етапів в житті абітурієнта, постає питання щодо детального ознайомлення із закладом. Одним з найкращих способів є віртуальна екскурсія.

Віртуальні екскурсії – один з найефективніших на даний момент способів представлення інформації, оскільки вони створюють у глядача повну ілюзію присутності. Віртуальна екскурсія, по суті, це – мультимедійна фотопанорама, в яку можна помістити відео, графіку, текст, посилання. Але на відміну від відео або звичайної серії фотографій, віртуальні екскурсії інтерактивні [1,2].

Віртуальна екскурсія, звичайно, не замінить особиста присутність, але дозволить отримати досить повне враження про ВНЗ. Така екскурсія має ряд переваг перед традиційними екскурсіями:

− не покидаючи власного будинку можна відвідати будьякий університет;

− доступність, можливість повторного перегляду, наочність;

− для людей з обмеженими можливостями здоров'я це прекрасна можливість для ознайомлення з ВНЗ.